## 1. <u>Test 001 Connectivity:</u>

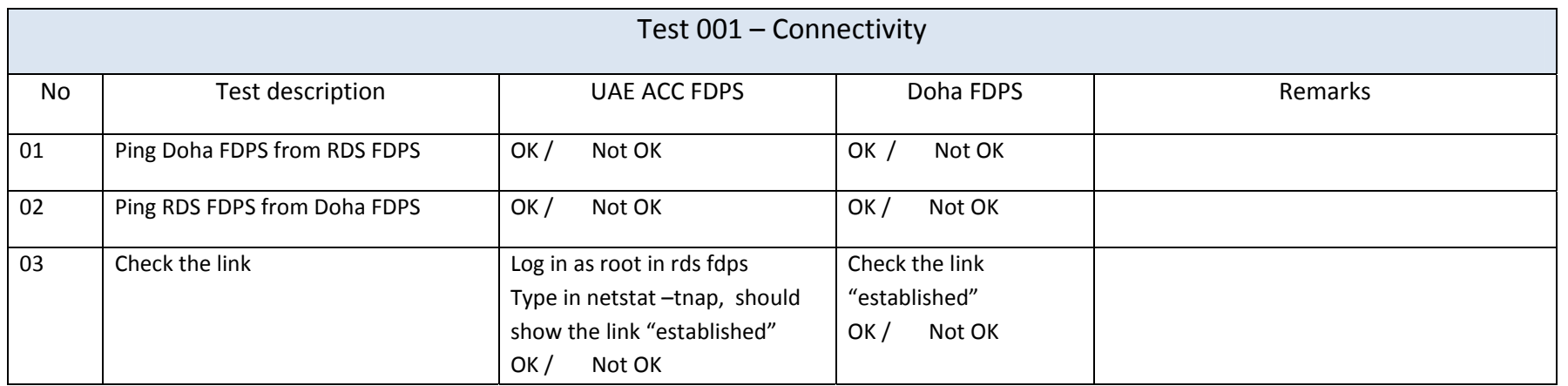

## 2. Test 002 Flight plan:

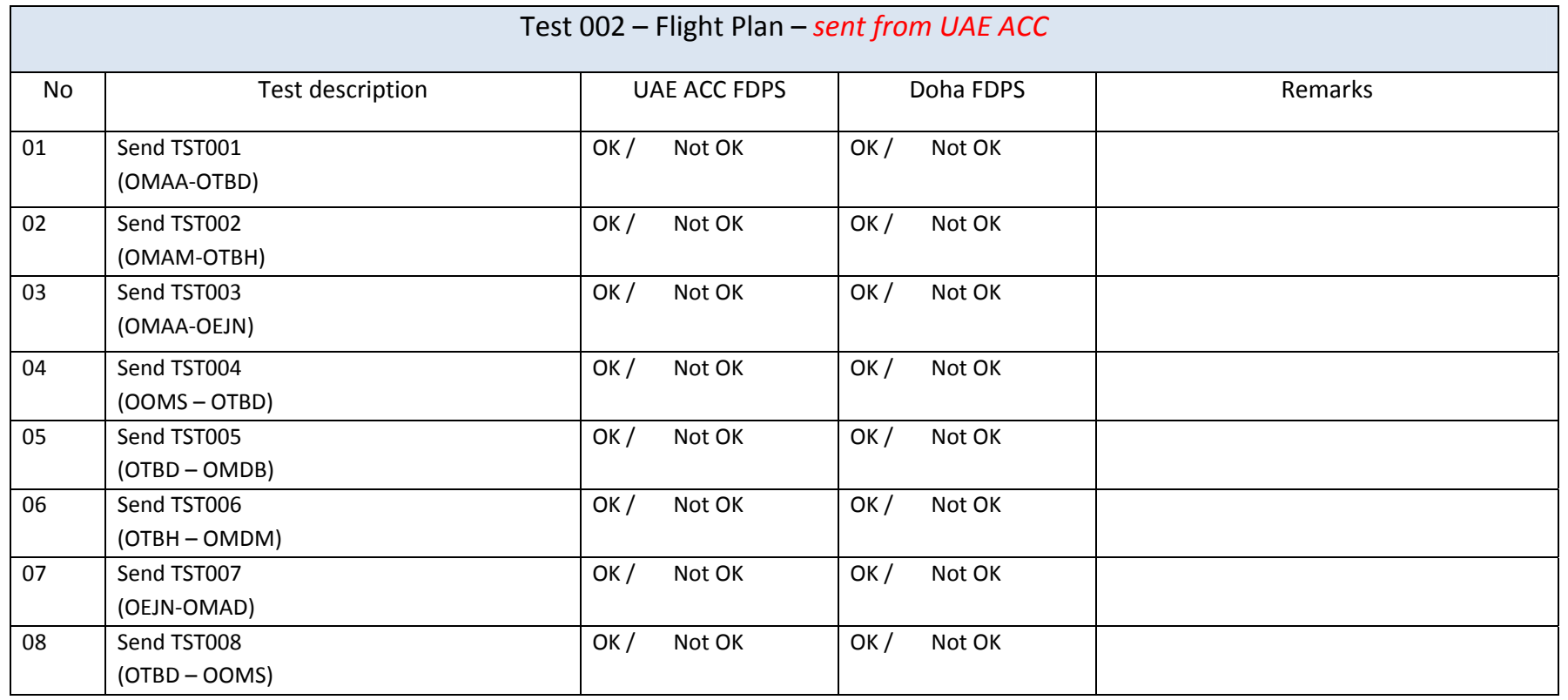

## 3. Test 003 Preliminary Activation Message (PAC):

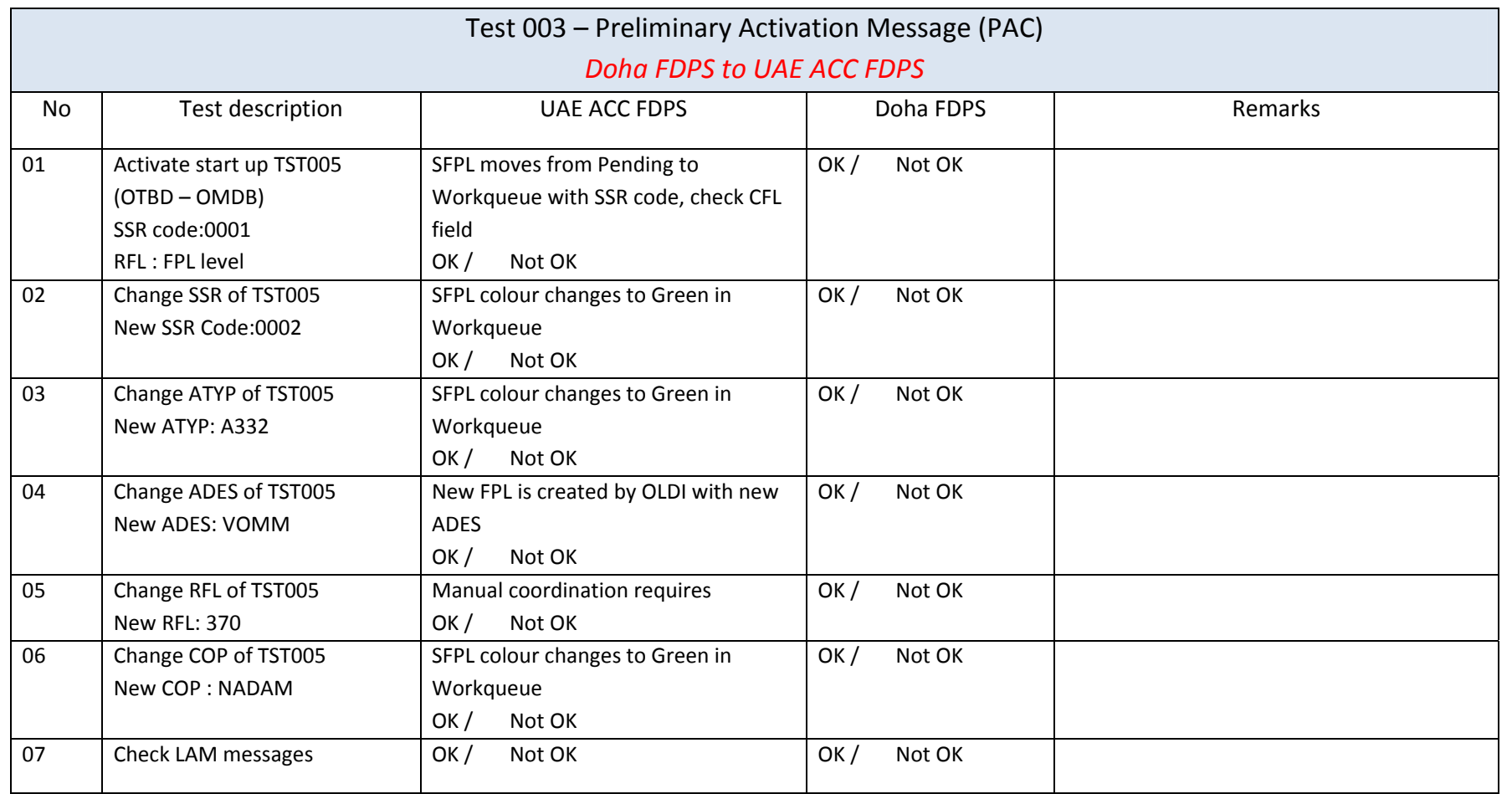

### 4. Test 004 ABI & ACT messages:

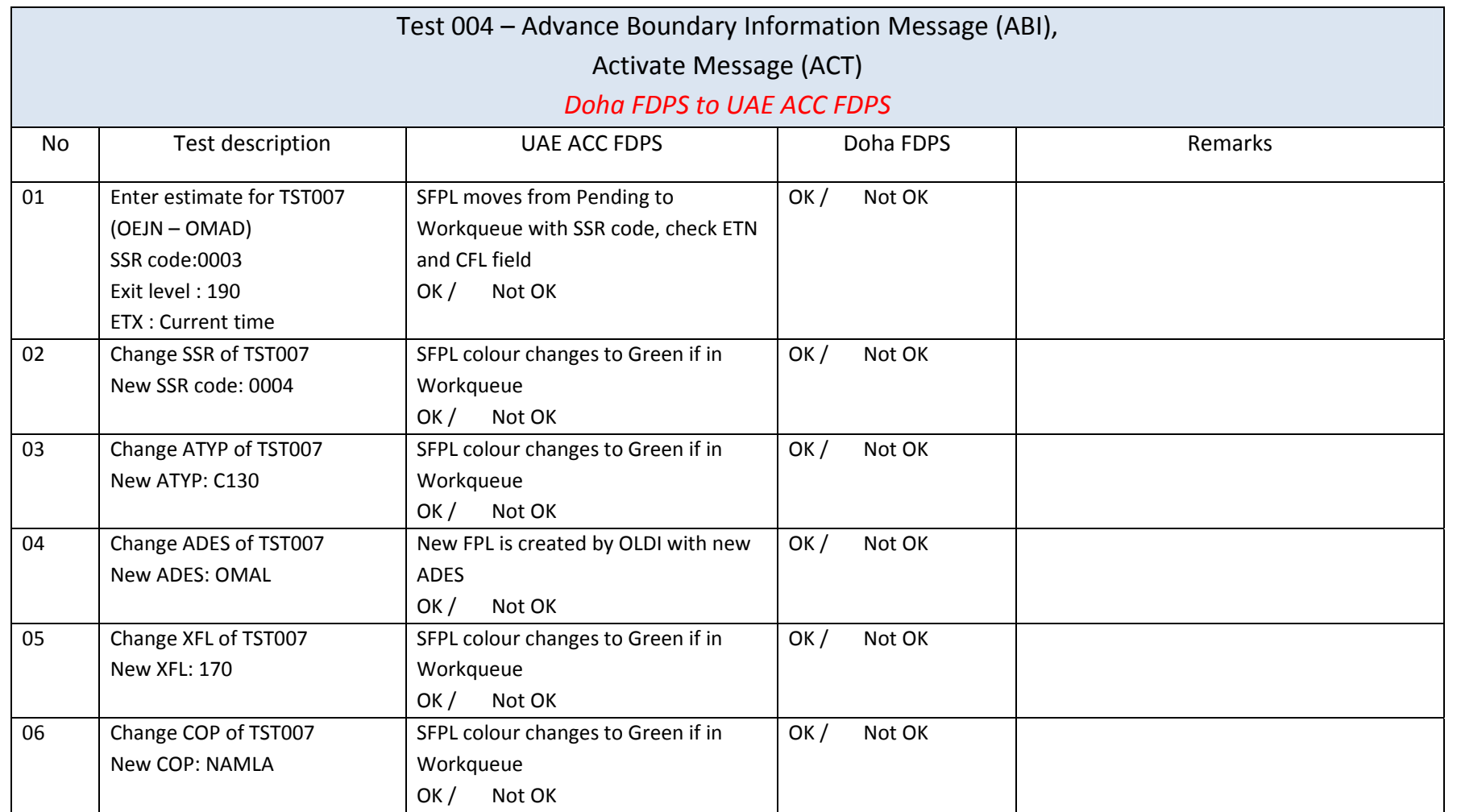

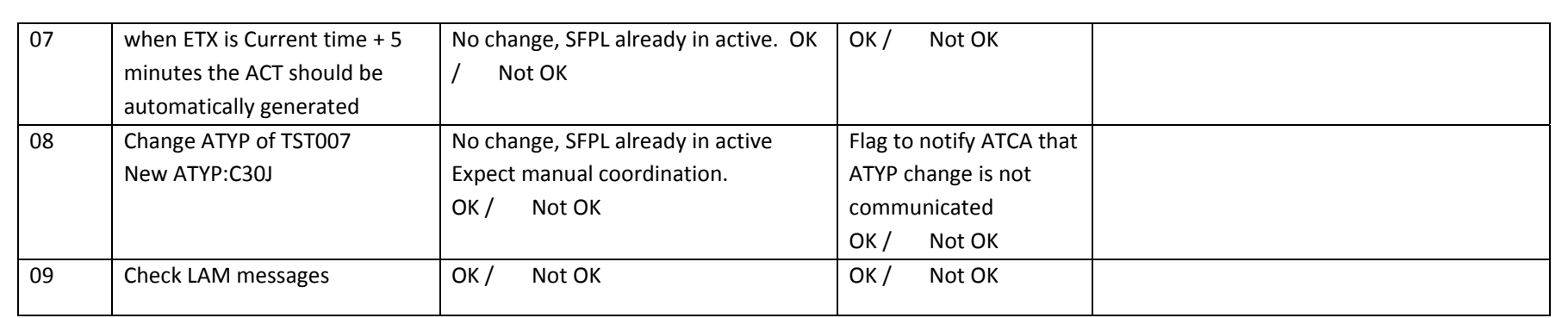

## 5. Test 005 ABI & ACT messages:

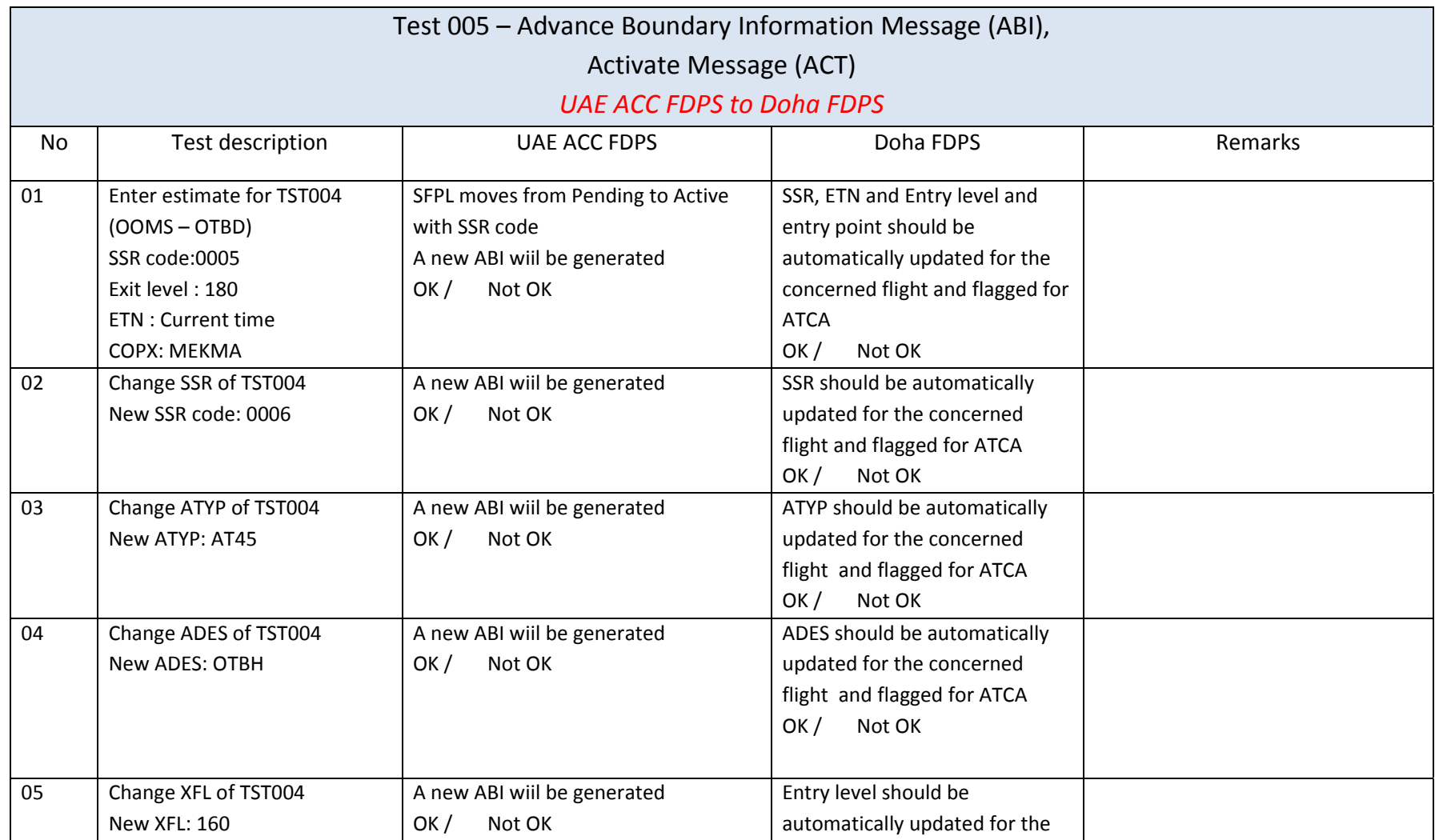

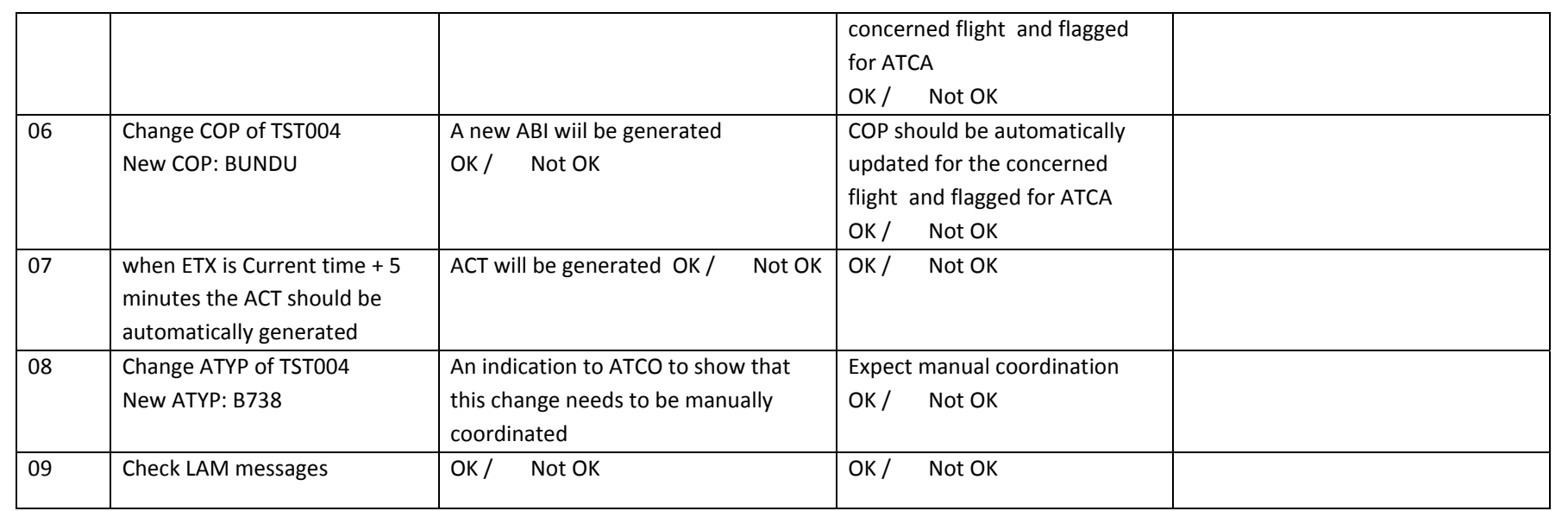

# 6. Test 006 PAC, ABI, ACT without FPL for UAE:

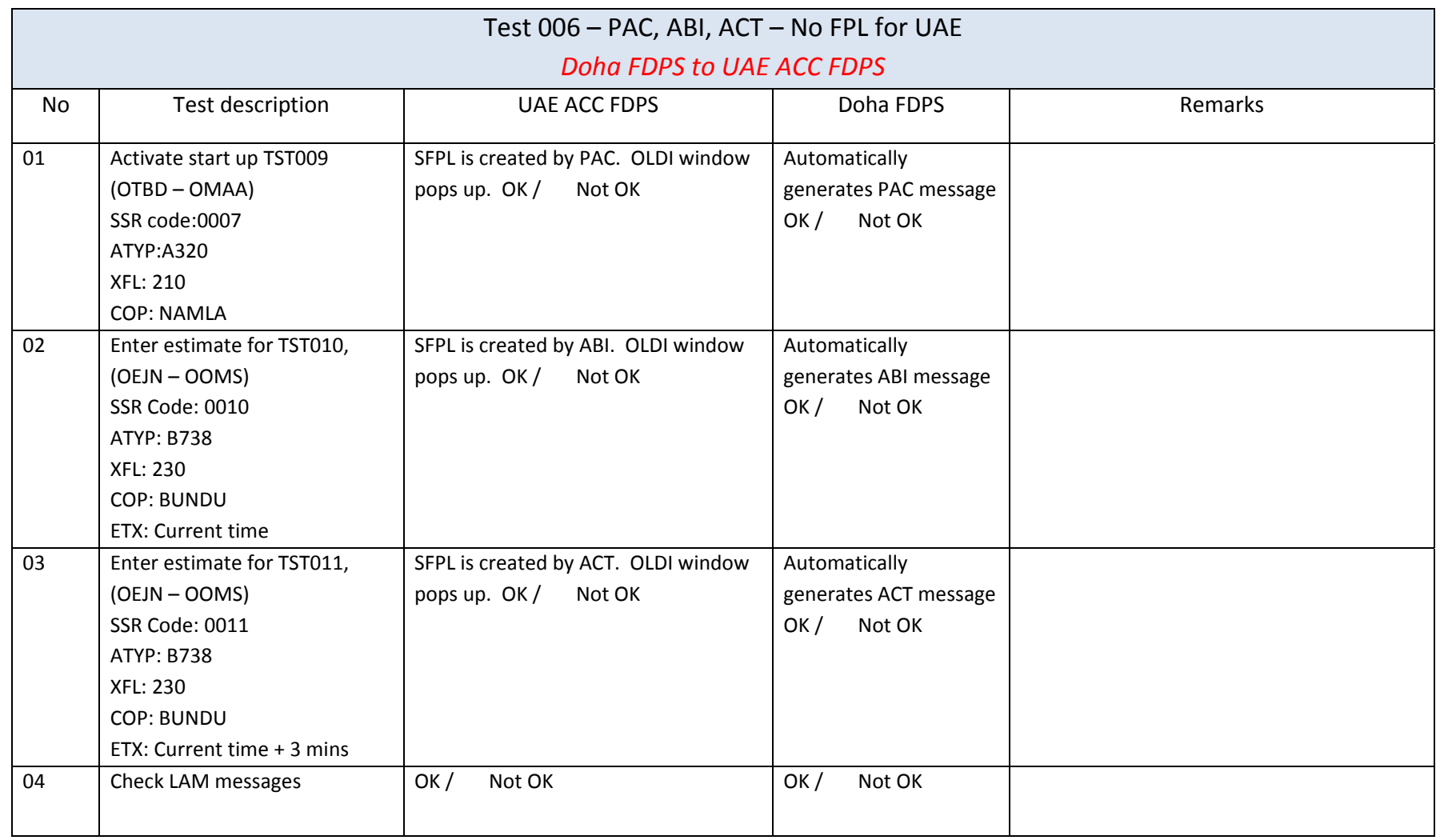

# 7. Test 007 ABI, ACT without FPL for Doha:

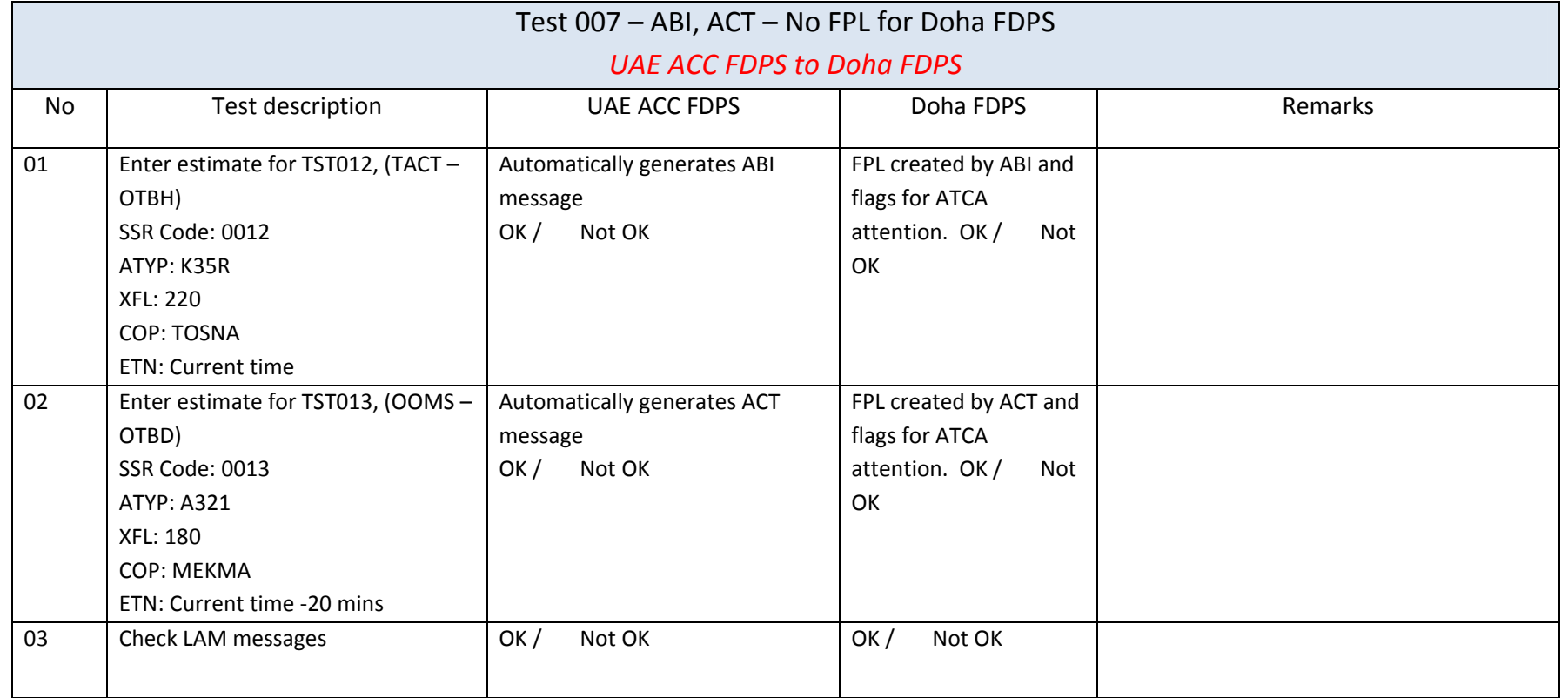

### 8. Test 008 Duplicate SSR:

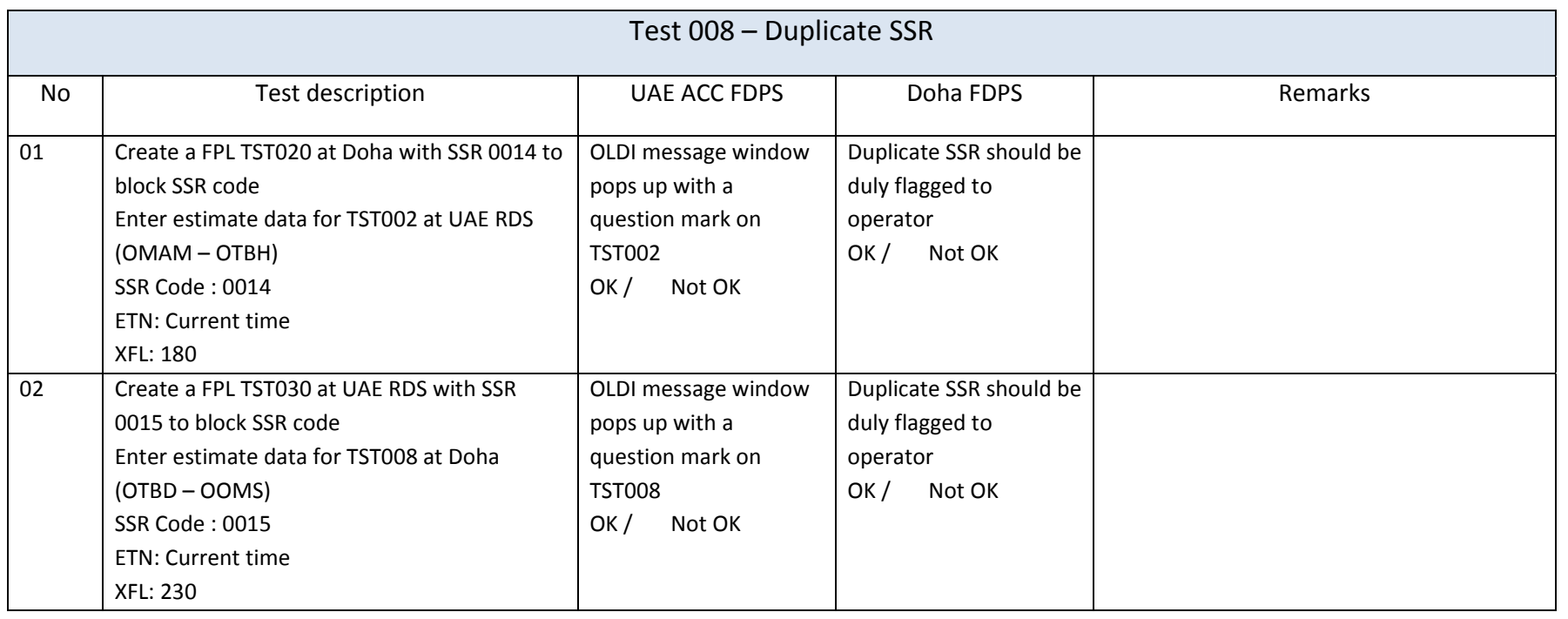

## 9. Test 009 Communication failure:

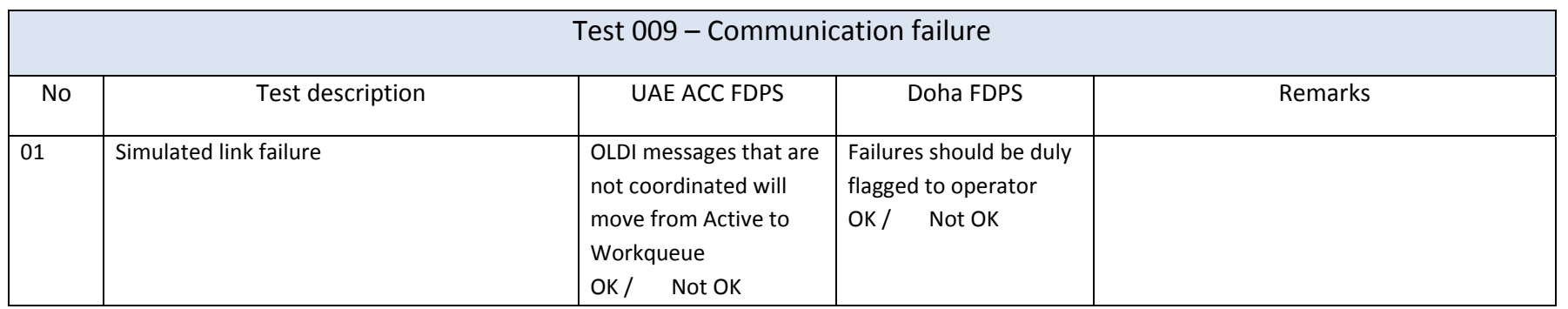

#### 10. <u>Flight plans:</u>

#### a. TST001 (OMAA – OTBD)

(FPL-TST001-IS -A320/M-SDFHIJLOPRVWY/SD -OMAA0655 -N0415F220 TOXIG Z994 VEBAT P899 MEKMA DCT NAJMA DCT DOH -OTBD0030 OEDF -PBN/A1B1C1D1L1O1S1 NAV/GPSRNAV DOF/13???? REG/A6TST EET/OMAE0008 OBBB0020 SEL/ARKQ OPR/TST RMK/TEST FPL)

#### b. TST002 (OMAM – OTBH)

```
(FPL-TST002-IM
```
-C17/H-SGHJPRWXYZ/SD

 $-OMAM0820$ 

-N0454F280 DCT MA270020 DCT MA285032 DCT DASLA Z994 BUNDU B415 DOH

 $DCT$ 

-OTBH0032 OMAM

-PBN/A1B1C1D1L1O1S1 NAV/GPSRNAV DOF/13???? REG/A6TST EET/OBBB0019 SEL/CFPR NAV/RNP10 RNAV1 RNAV5 RNVD1E2A1 RMK/TEST FPL)

#### c. TST003 (OMAA – OEJN)

(FPL-TST003-IS -A320/M-SDGHIJLPRWXY/S -OMAA0800 -N0467F220 TOXIG Z994 BUNDU B415 DOH A415 KIA G782 RGB/N0461F360 UM309 RABTO G782 ASLAT DCT -OEJN0201 OEMA -PBN/A1B1C1D1L1O1S1 NAV/GPSRNAV DAT/SV DOF/13???? REG/A6TST EET/OMAE0009 OBBB0021 OEJD0044 SEL/BMAR RMK/TCAS EQUIPPED RMK/TEST FPL)

d. TST004 (OOMS – OTBD)

(FPL-TST004-IS

-A320/M-SDFHIJLOPRVWY/SD

-OOMS0655

-N0458F320 MCT L764 PAXIM P899 ITRAX ALN P899 DASLA/N0440F260 Z994

VEBAT/N0424F220 P899 MEKMA DCT NAJMA DCT DOH

-OTBD0057 OMAA

 -PBN/A1B1C1D1L1O1S1 DAT/V NAV/TCAS DOF/13???? REG/A6TST EET/OMAE0023 OBBB0047 SEL/GLEH RMK/TEST FPL)

e. TST005 (OTBD – OMDB)

 (FPL-TST005-IS -B738/M-SHPRWXYIGZ/S  $-$ OTBD $1230$  -N0390F210 DOH L305 ITITA L308 DESDI DESDI4T -OMDB0049 OMRK OMAL -PBN/A1B1C1D1L1O1S1 NAV/RNAV1 RNAV5 RNP4 RNP10 RNP5 RNVD1E2A1 DOF/13???? REG/A6TST EET/OMAE0015 SEL/HQER RMK/TEST FPL)

f. TST006 (OTBH – OMDM)

(FPL-TST006-IM

-C130/M-SHITUY/S

 $-$ OTBH $1000$ 

-N0311F150 UL305 ALSEM L305 ITITA L308 SHJ DCT

-OMDM0059 OBBI

 -PBN/A1B1C1D1L1O1S1 NAV/RNAV1 RNAV5 RNP4 RNP10 RNP5 RNVD1E2A1 DOF/13???? REG/A6TST EET/OMAE0020 RMK/TEST FPL)

### g. TST007 (OEJN – OMAD)

(FPL-TST007-IN

-GLF4/M-SDGHIRVWXY/S

-OEJN0600

-N0458F210 JDW T532 KIA B418 ASPAN N318 XAKUM Q666 BOXAK DCT

-OMAD0212 OMAL

-PBN/A1B1C1D1L1O1S1 NAV/RNAV1 RNAV5 RNP4 RNP10 RNP5 RNVD1E2A1 DOF/13???? REG/A6TST EET/OBBB0113 OMAE0151 RMK/TEST FPL)

h. TST008 (OTBD – OOMS)

(FPL-TST008-IS

-A320/M-SDFHIJLOPRVWY/SD

 $-OTBDO630$ 

-N0466F310 B415 AFNAN B415 ADV N685 LAKLU G216 MCT DCT

-OOMS0103 OMAL

-PBN/A1B1C1D1L1O1S1 NAV/RNAV1 RNAV5 RNP4 RNP10 RNP5 RNVD1E2A1 DOF/13???? REG/A6TST EET/OBBB0007 OMAE0012 OOMM0038 SEL/GLEH RMK/TEST FPL)